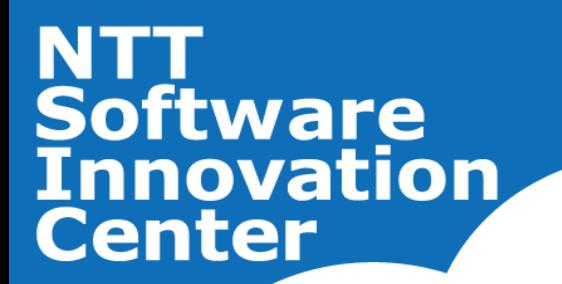

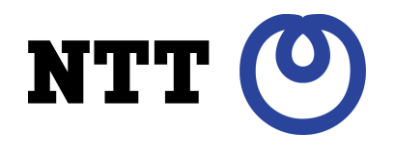

# PgDay 2012 Japan 実践!PostgreSQL運用

2012.11.30 NTT OSS センタ 坂本 昌彦

© 2012 NTT Software Innovation Center

アジェンダ

#### ■ 目標

○商用環境での運用ノウハウを持ち帰る

- 安定運用(正しい設計)のトピックを中心に
- 自身のシステムの運用で実践する

■ 対象

○初級者, 中級者

○運用する人, 設計する人

### ■ トピック

○ Part1: 接続数と安定運用

○ Part2: メモリ設定と安定運用

○ Part3: ディスク設定と安定運用

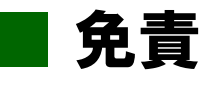

○トピックを詳細に掘り下げているため、運用全体を網羅的に触れていない

# Part 1 接続数と安定運用

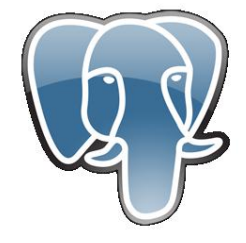

1-1. 接続数の考え方(1/5)

max\_connectionsとsuperuser\_reserved\_connectionsの仕様をはっきりさせる

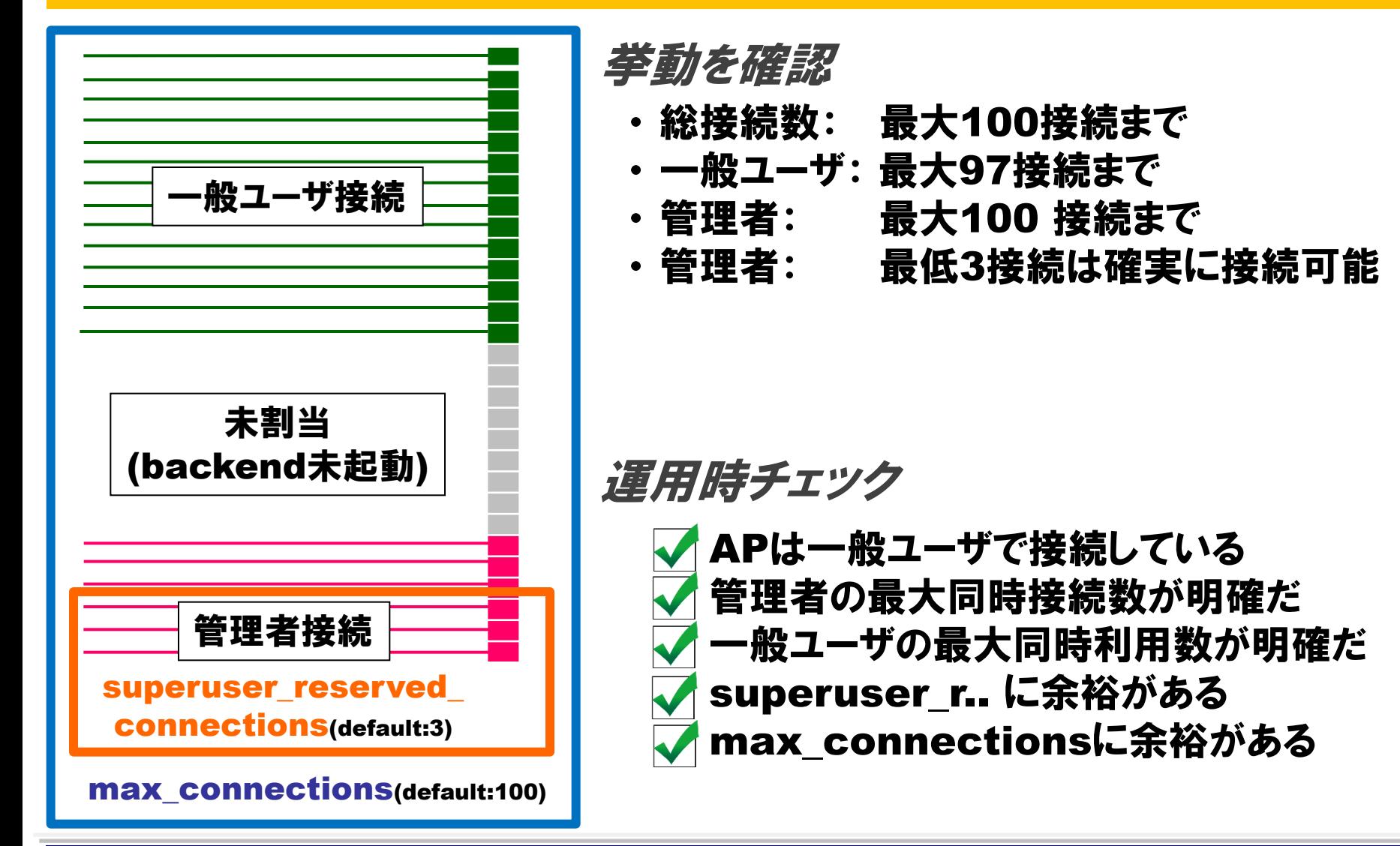

1-2. 接続数の考え方(2/5)

#### システムの挙動を把握して、PGを使用するプロセスを完全に列挙する

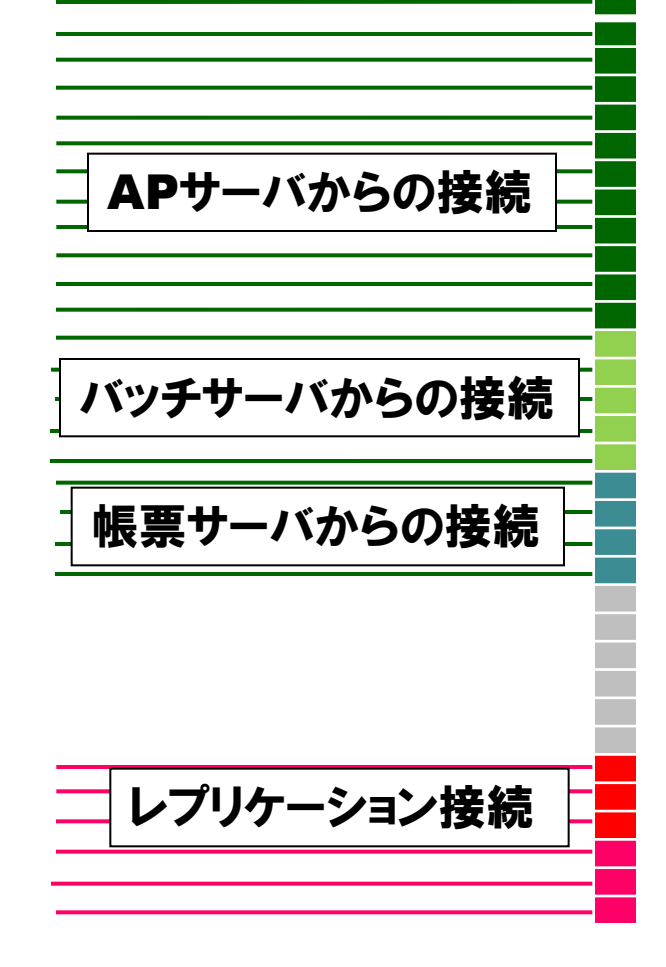

APからの接続数 バッチ/帳票/ジョブ管理サーバからの接続数 cronで呼び出されるジョブ DBLINKによる接続 レプリケーションによる接続 HAソフトの死活監視 [管理者] |情報取得用接続 [管理者] 監視M/Wからの接続 [管理者] 緊急メンテ用接続 [管理者] 運用時チェック 下記の接続数を考慮に入れた

1-3. 接続数の考え方(3/5)

#### 異常時における再接続に関連する挙動をしっかり把握する

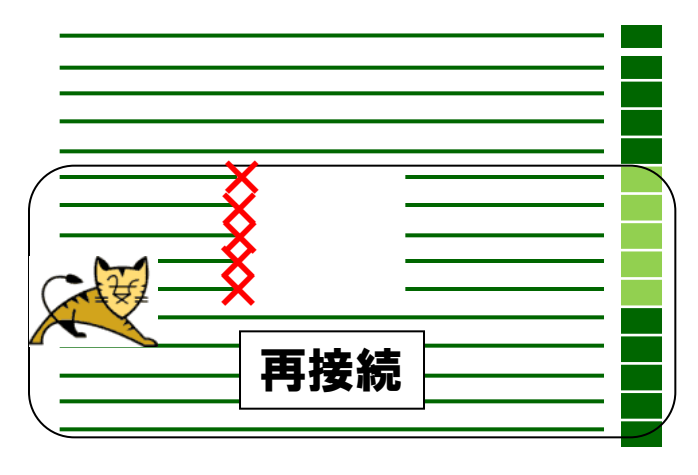

#### 挙動を確認

- ・ N/W断をPostgreSQL側で気づきにくい
- ・ 気づくまでbackendが残存する

#### 運用時チェック

再接続 <del>| | | | | | | | | | | |</del> | AP再接続に耐えうる接続数の余裕がある PG側で早期に検知する設定をしている

参考: TCPキープアライブ

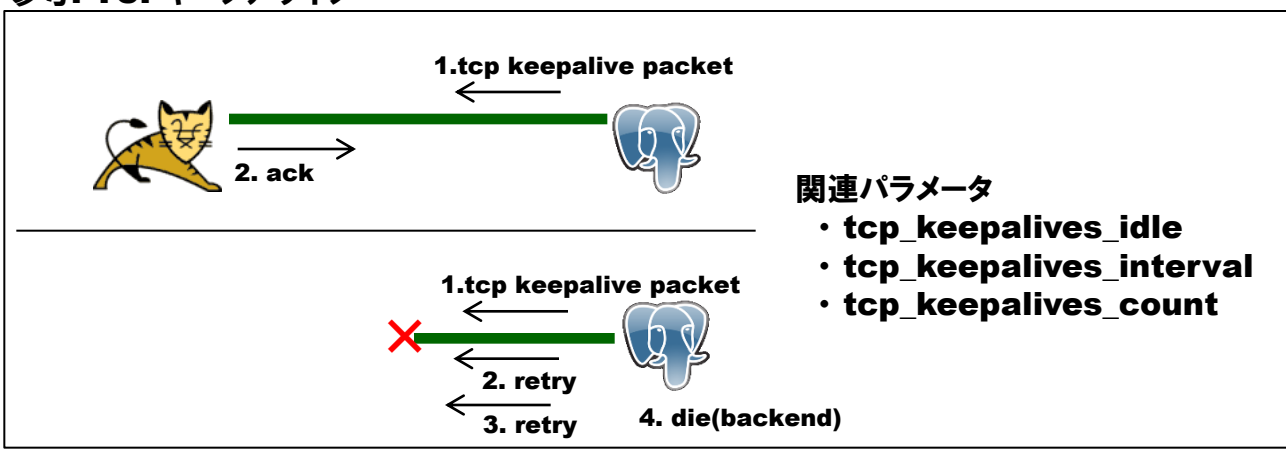

### 1-4. 接続数の考え方(4/5)

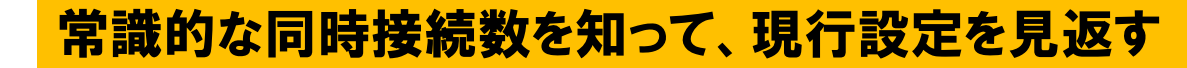

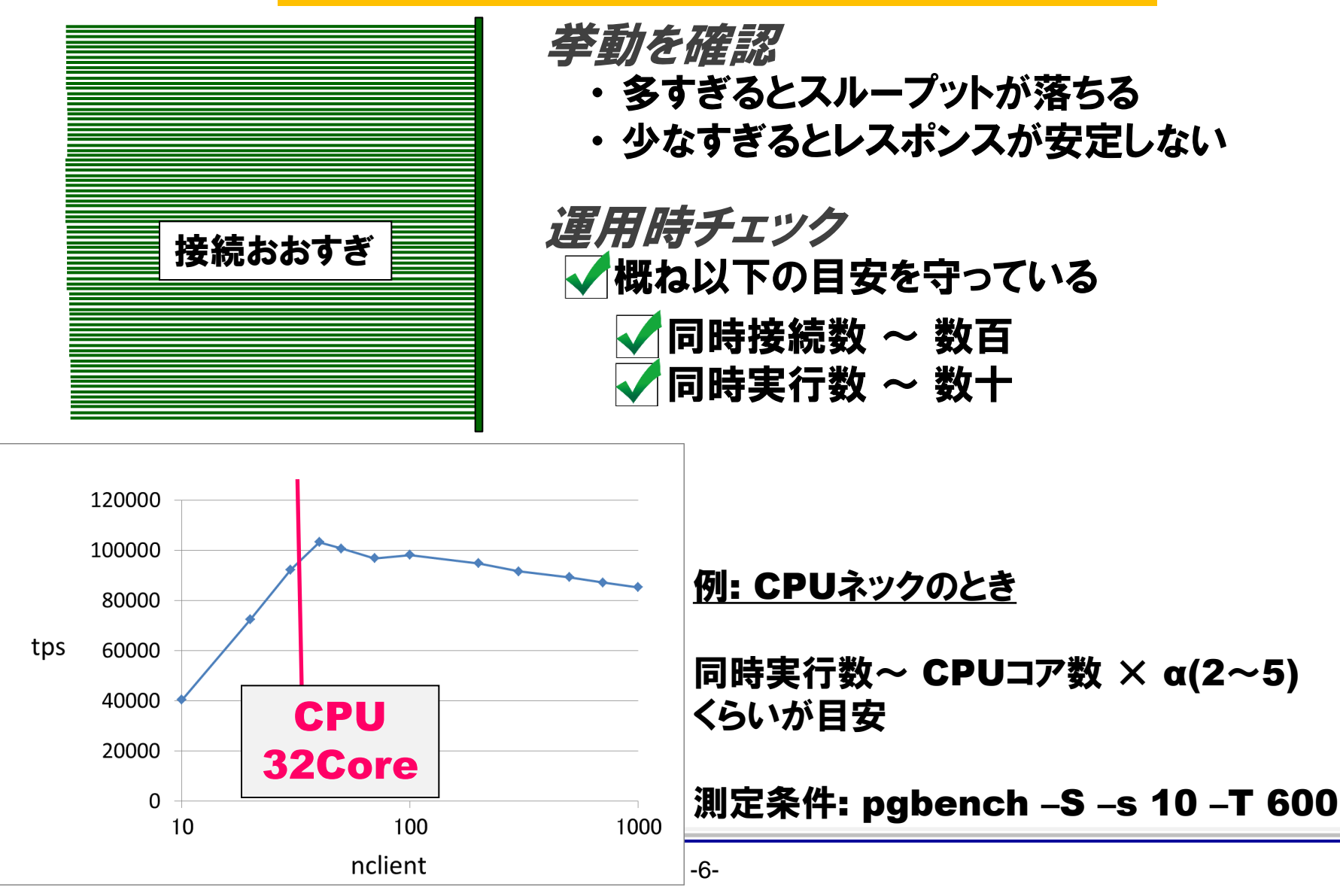

### 1-5. 接続数の考え方(5/5)

同時接続数を制御できないときは、そのリスクをしっかり把握する

運用時チェック

接続数超過を想定しAP側でリトライ処理を実装した 接続エラーが生じうる負荷量をあらかじめ見積もった チェックポイント等の平滑化設計をした (万一の確率で)確保しているはずの管理者接続が一時的 に確保できなくなりうる可能性を頭の片隅に入れた(後述)

### 1-6. 接続数の一つの理想例

#### 一見して当たり前の設定でも、多くの検討項目があったことを知る

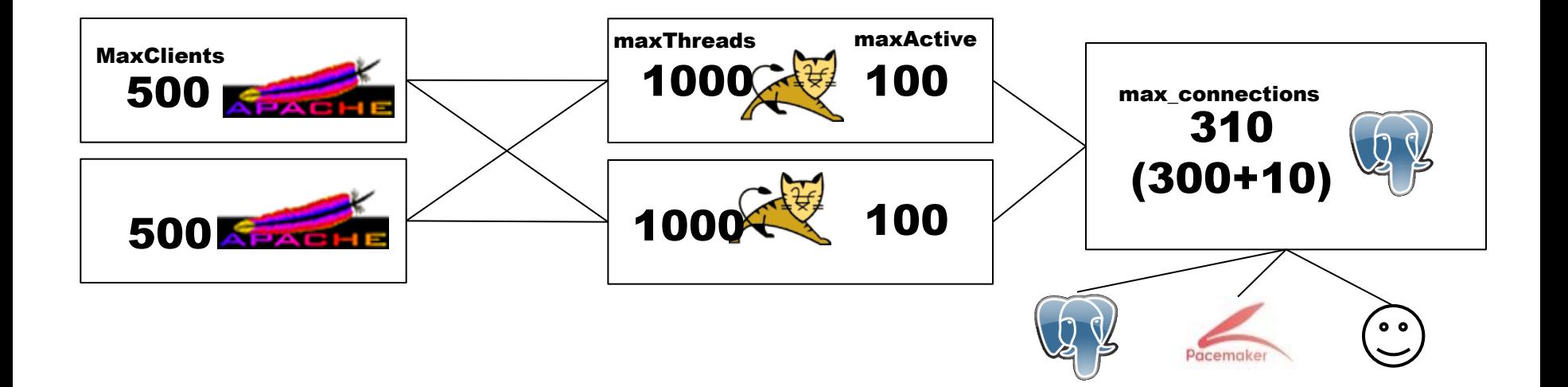

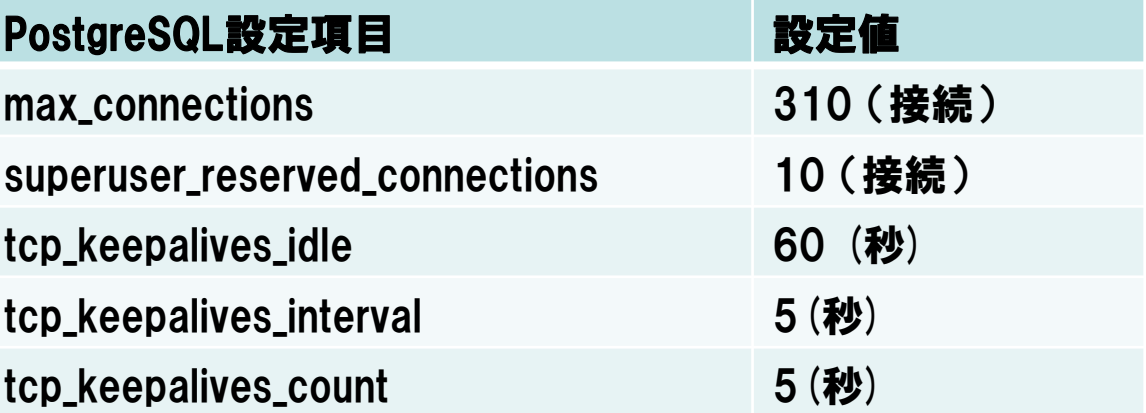

### 1-7. 接続数設計にまつわる失敗例

#### 穴があれば、すべからく落ちる

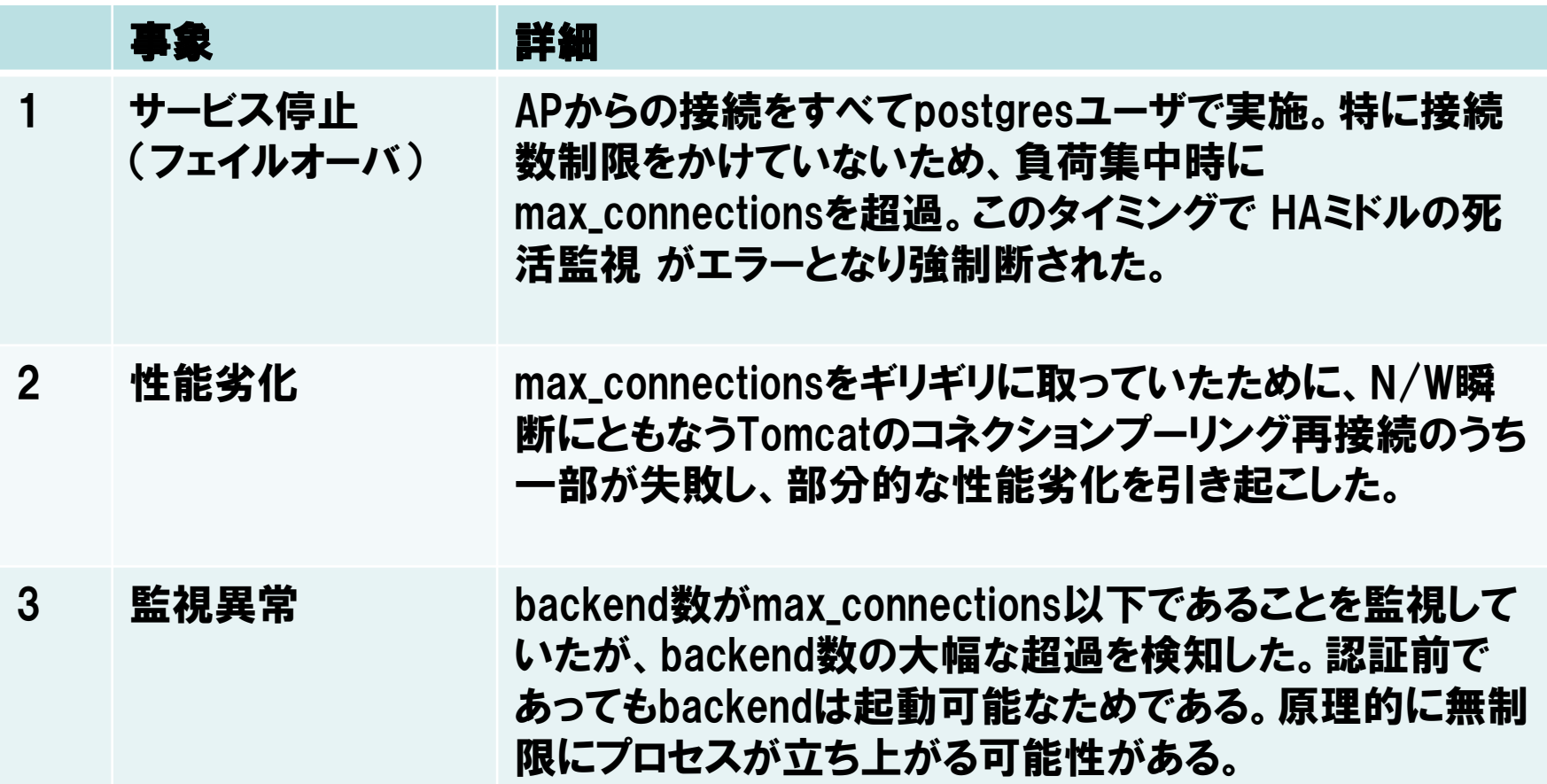

## 1-7. 落穂拾い

#### Q. ALTER DATABASE … CONNECTION LIMIT は?

- A. 必要に応じて。設計が煩雑になり、また設定箇所がばらけるため、設定時は 文書化が必要。
- Q. 管理者用接続が確保できないことがある?

A. 非常にごくまれに。 (一部の)最大接続数超過の判断が、認証よりも前に行 われるため、最大接続数を大幅に超過してしまっている状況では、管理者でも 接続を拒否される可能性がある。

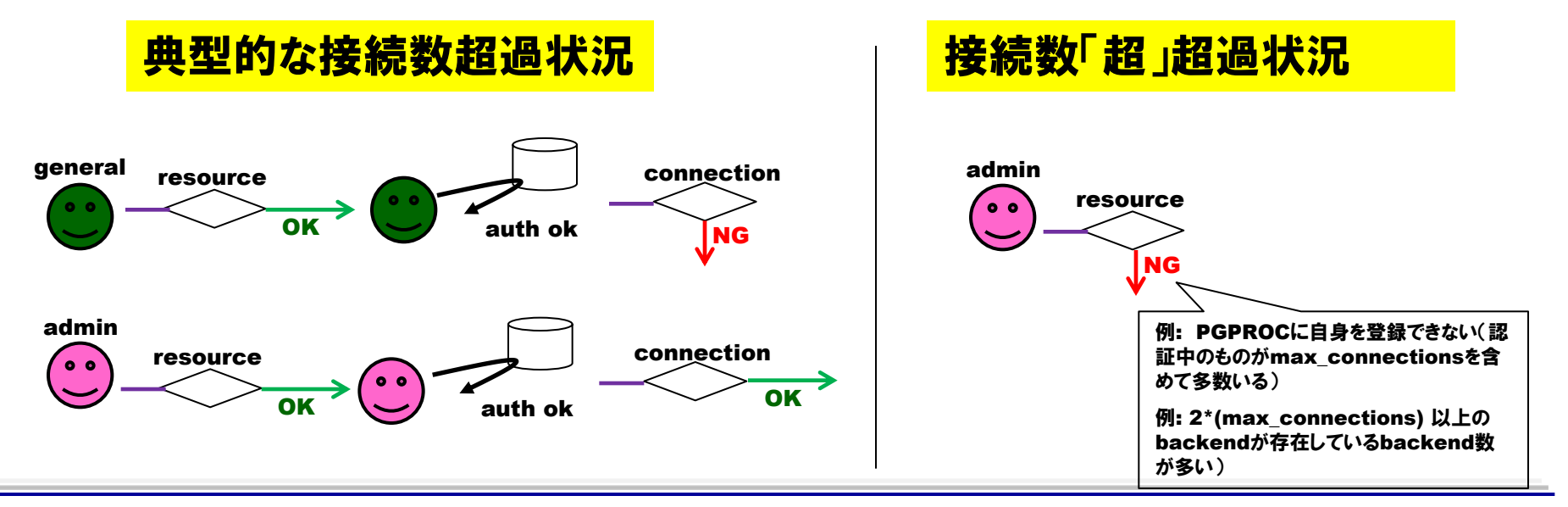

# Part 2 メモリ設定と安定運用

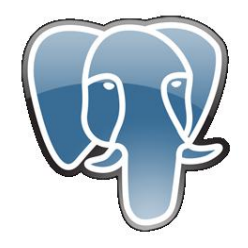

### 2-1. メモリ設定の考え方(1/7)

PGが主に使う2種のメモリ領域と、密接に関連するファイルキャッシュを理解する

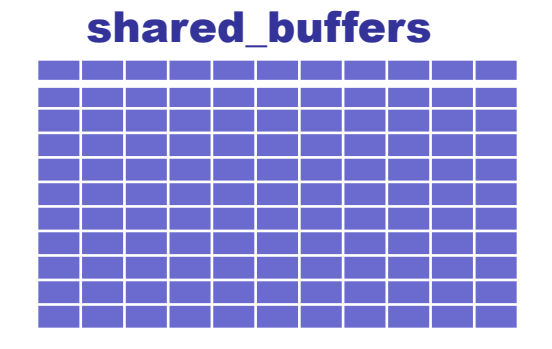

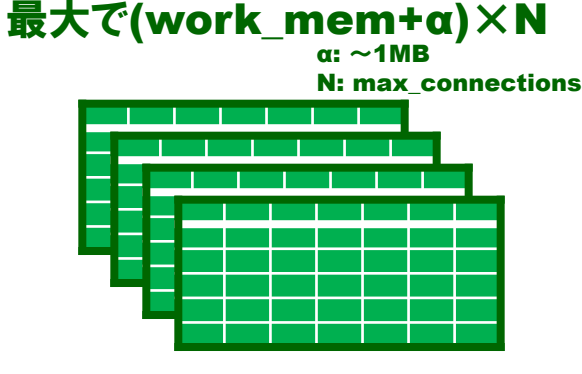

File buffer/cache (Linux)

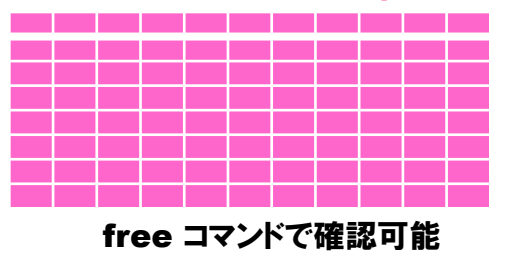

#### 挙動を確認

- ・ shared\_buffersは起動時にまとめて確保
- ・ backendプロセスは接続時に動的に生成
- ・ work\_mem は必要に応じて動的に確保
- ・ backendプロセス自体のメモリも存在

運用時チェック

√スワップが起きないことを確かめた

**√(RAM量)>(PGメモリ最大使用量)+(OSメモリ使用量)** 繁忙時にsi/so がない. freeコマンドで buffer/cache残

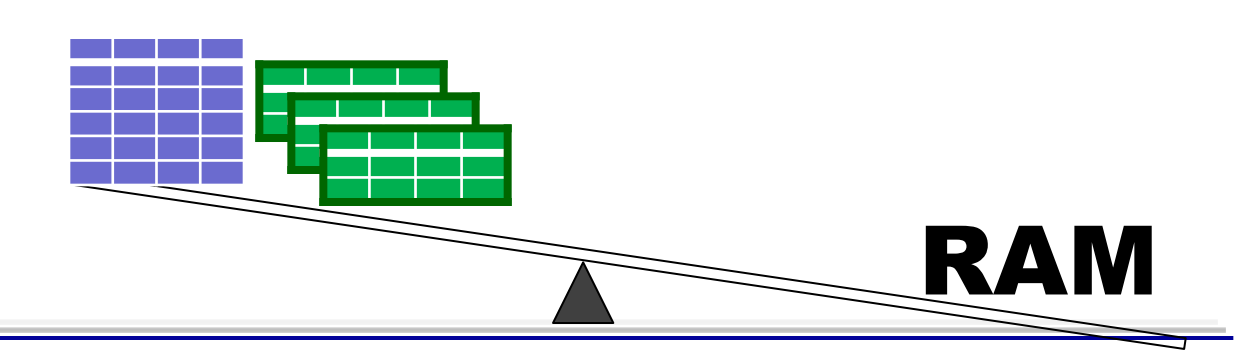

©2012 NTT Corp. All Rights Reserved.  $-12-$ 

### 2-2. メモリ設定の考え方(2/7)

#### 搭載物理メモリ24GBだった。これをどう割り当てるか?それが問題だ。

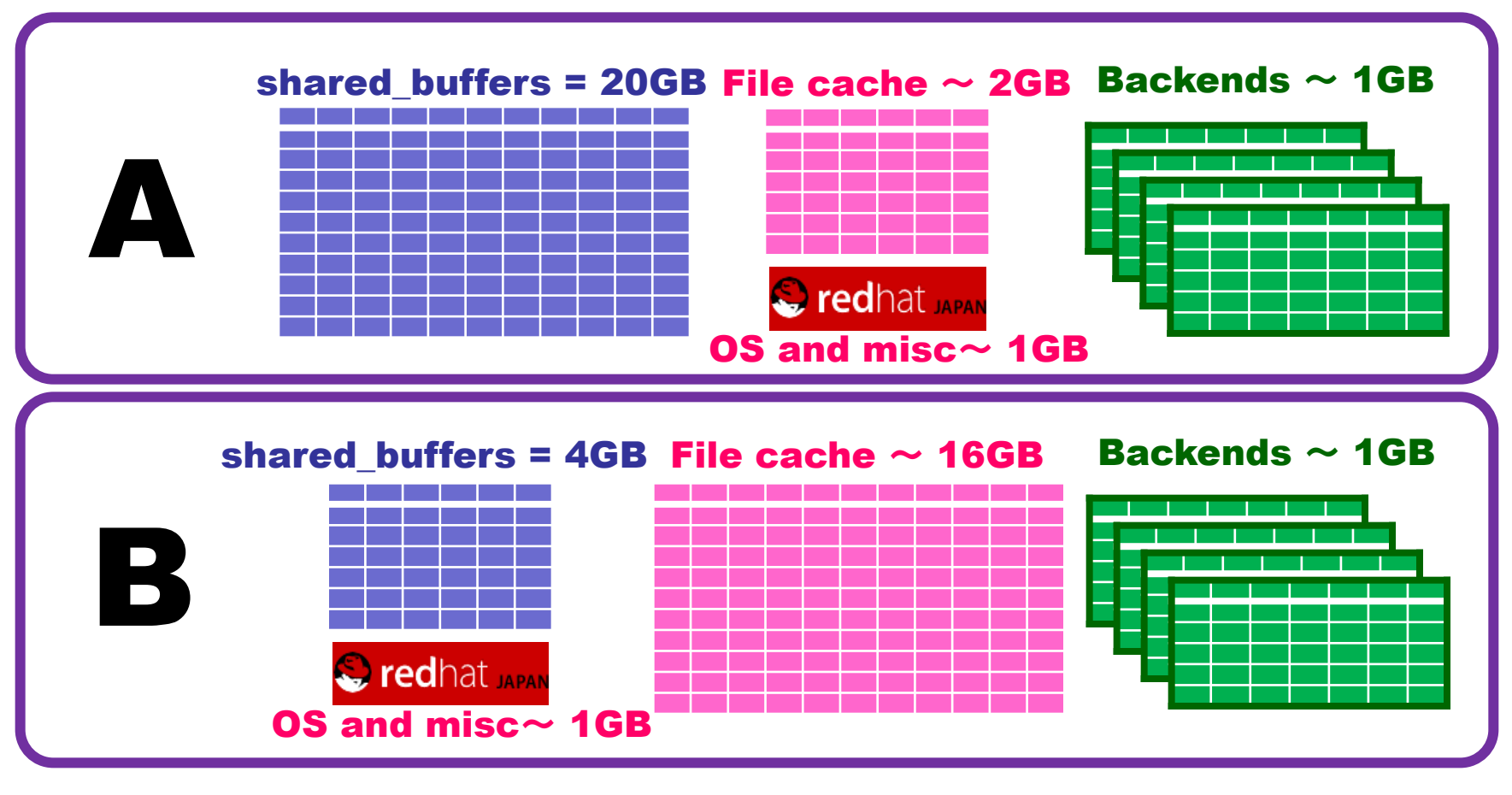

### (総DBサイズ) ~ 20GB: Type Aを選択 (総DBサイズ) ~ 数百GB: Type Bを選択

### 2-3. メモリ設定の考え方(3/7)

#### 一長一短。決定打はないものの…目安はある(前ページ参照)

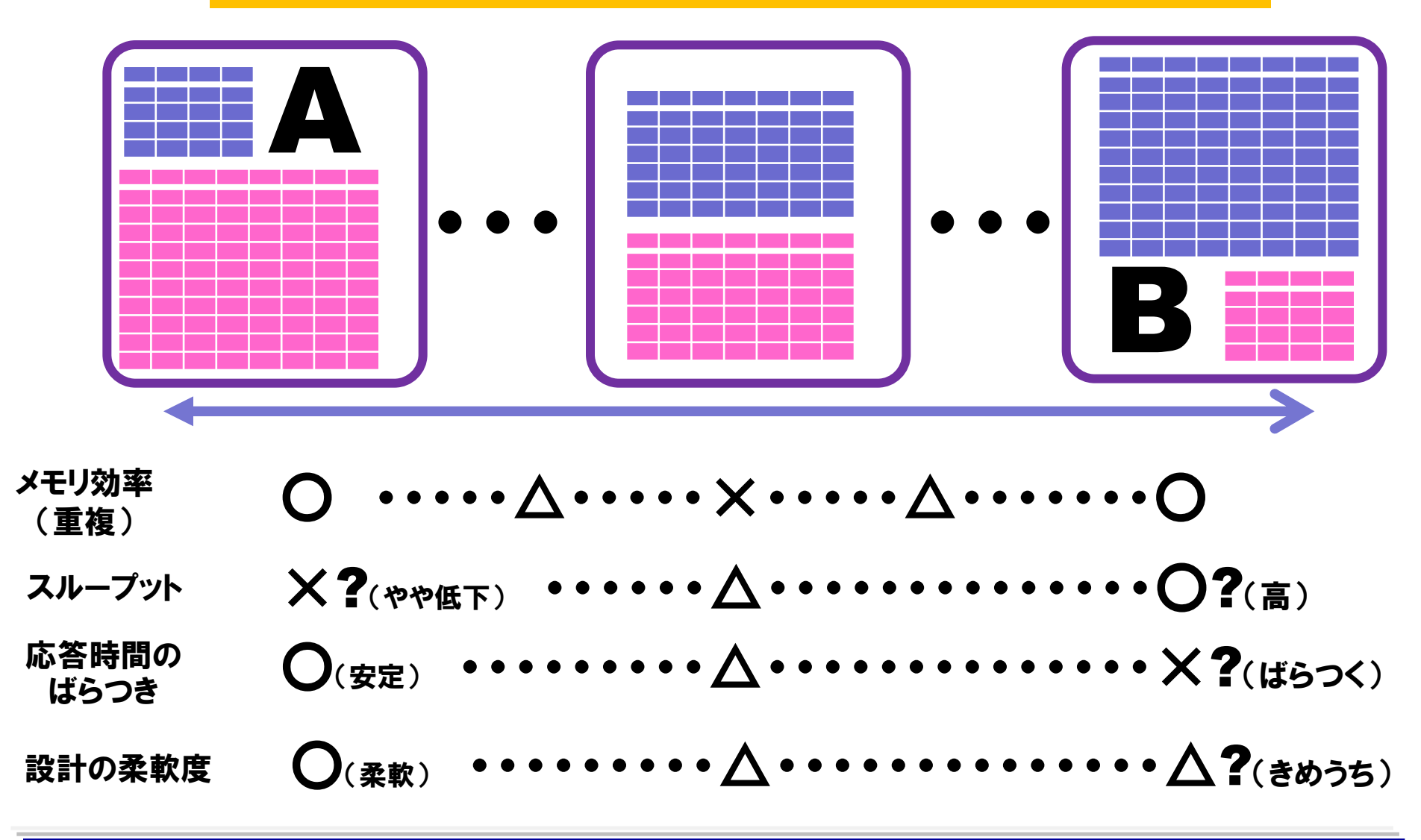

## 2-4. メモリ設定の考え方(4/7)

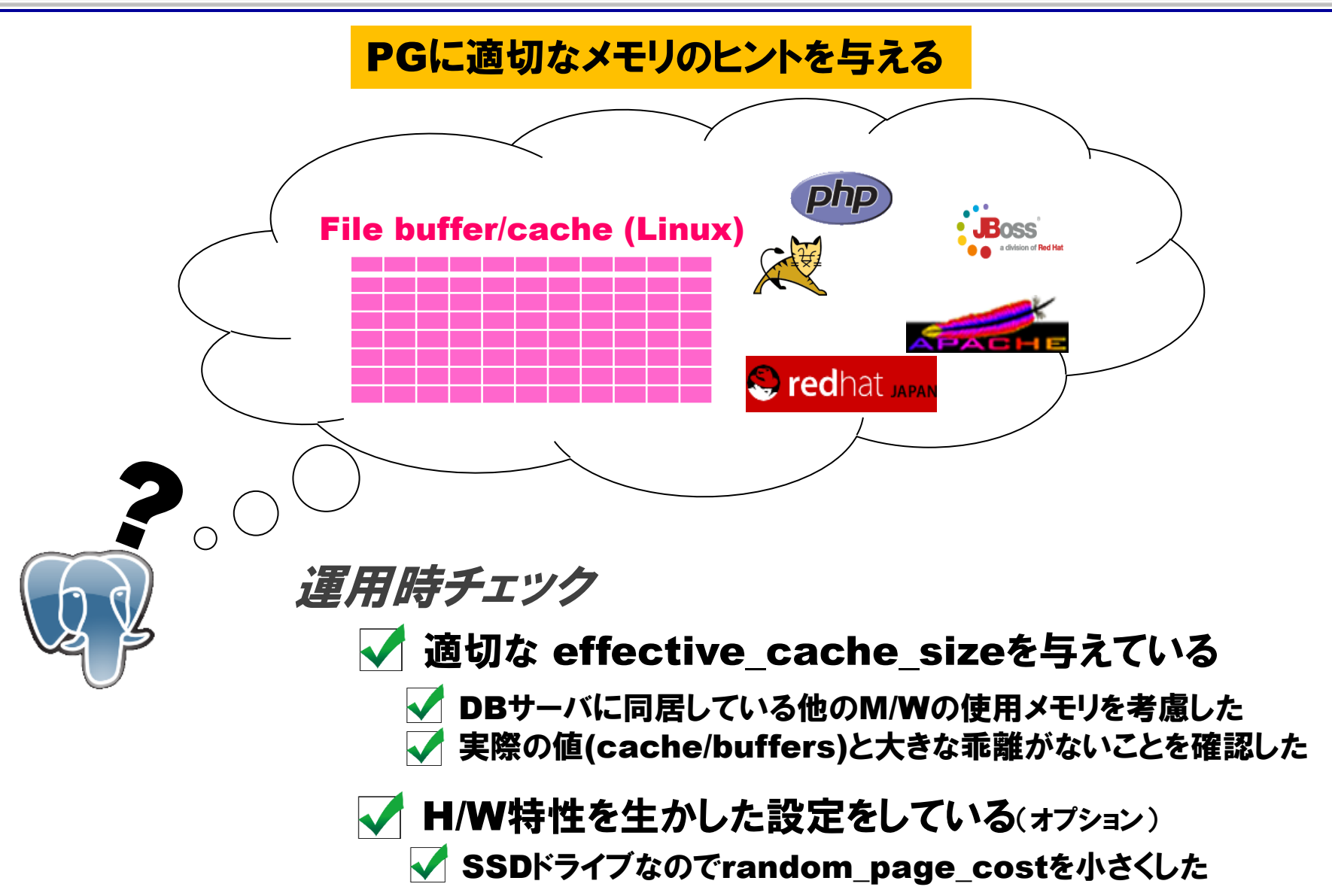

## 2-5. メモリ設定の考え方(5/7)

work\_memを柔軟に運用すると、設計・運用に幅がでる

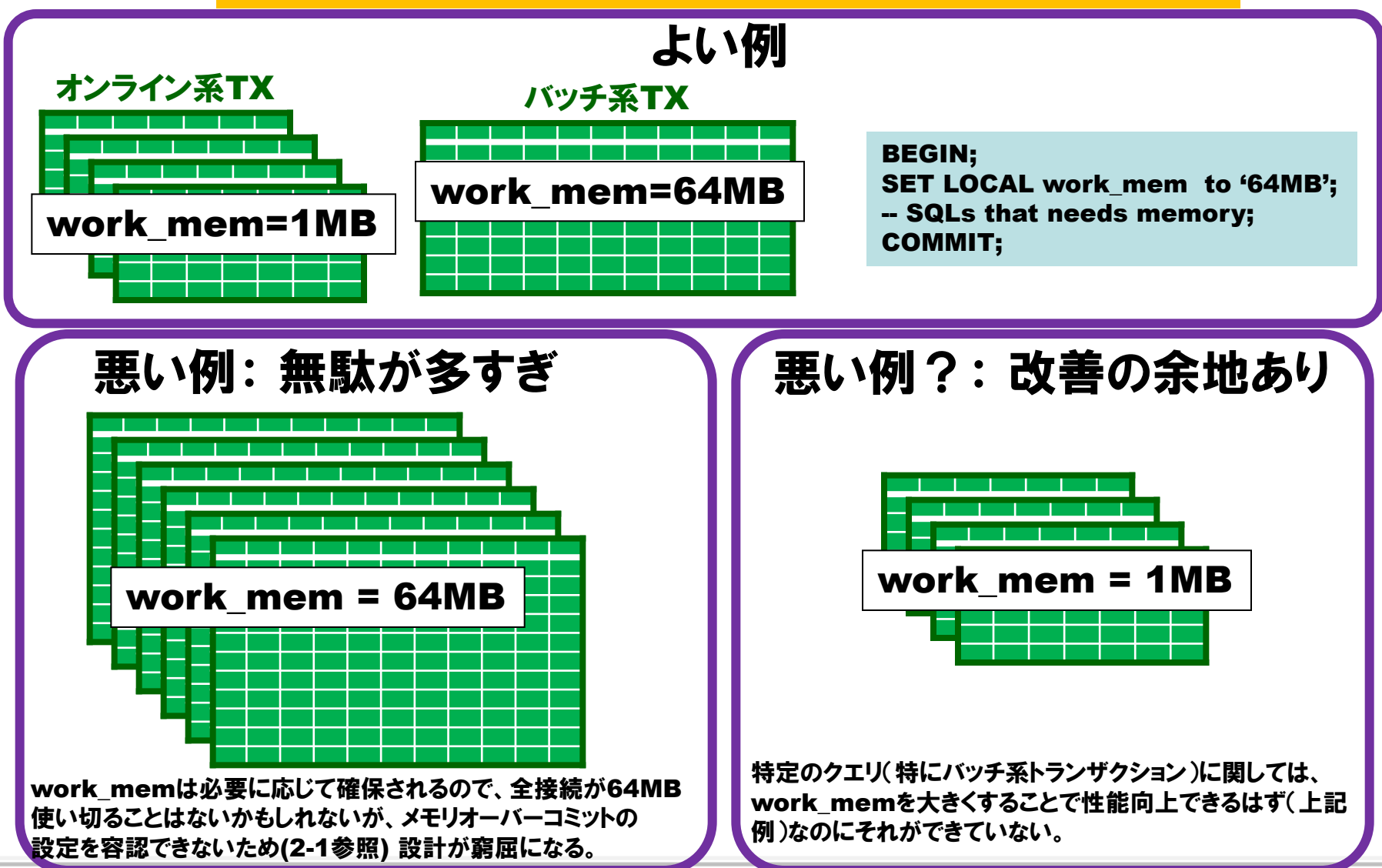

## 2-6. メモリ設定の考え方(6/7)

#### そもそも work\_memはどんな時に使われるのかを理解する

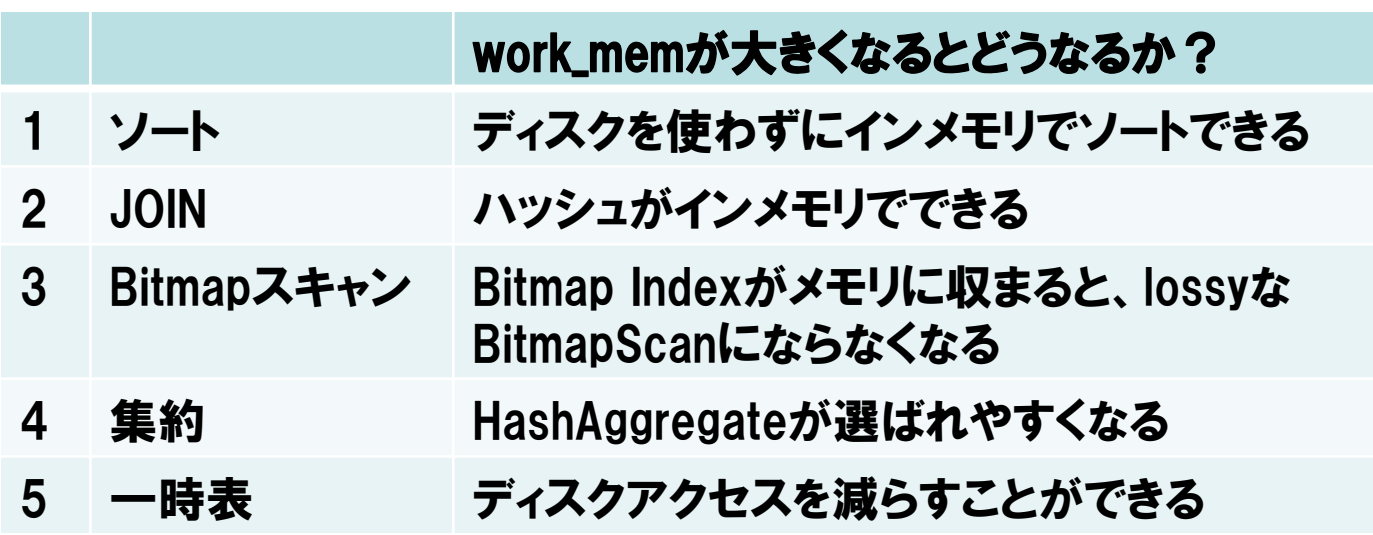

### 2-7. メモリ設定の考え方(7/7)

実際のところ、総使用メモリを正確に測定するのはあきらめた方がよい

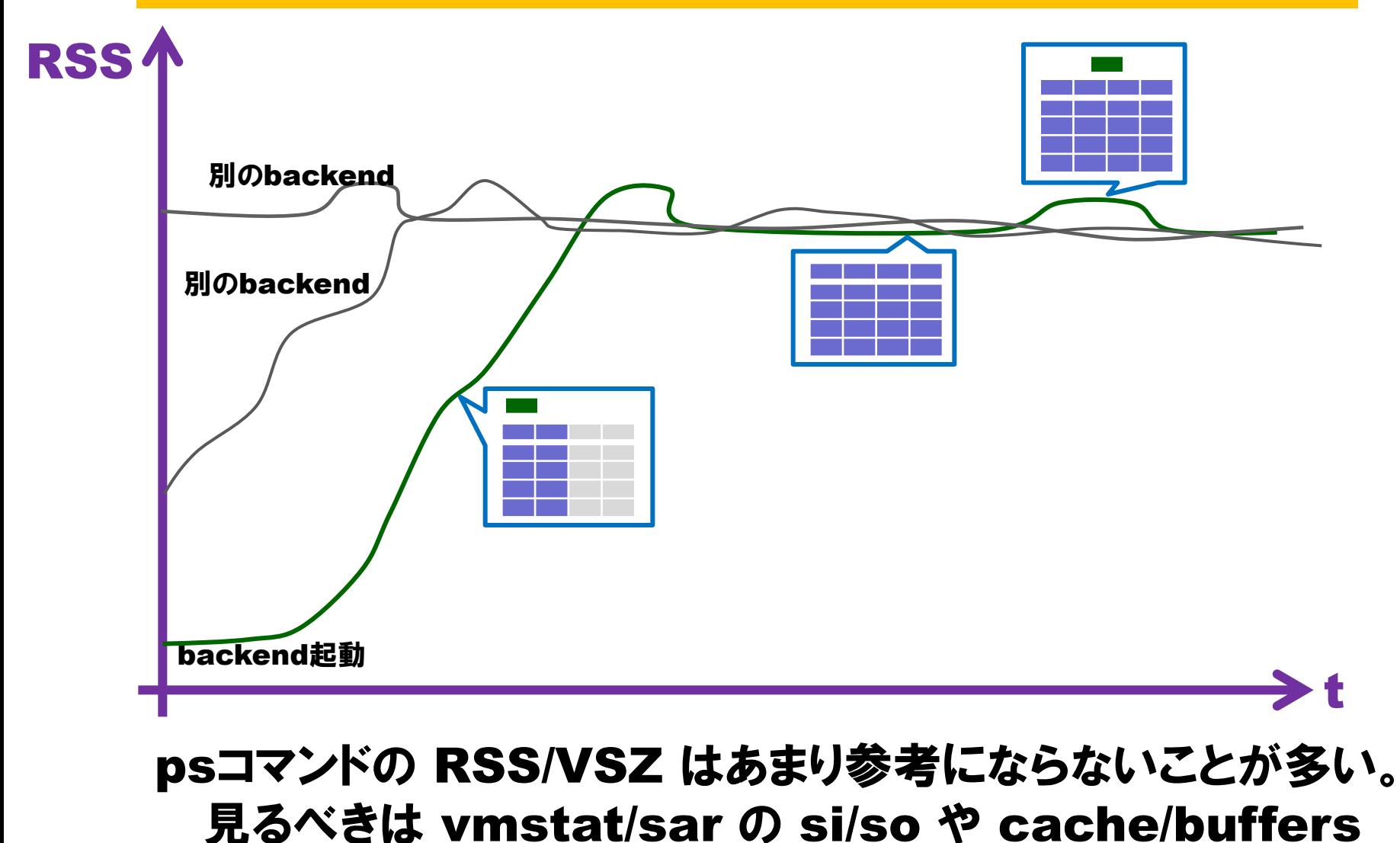

### 2-8. メモリ設定の一つの理想例

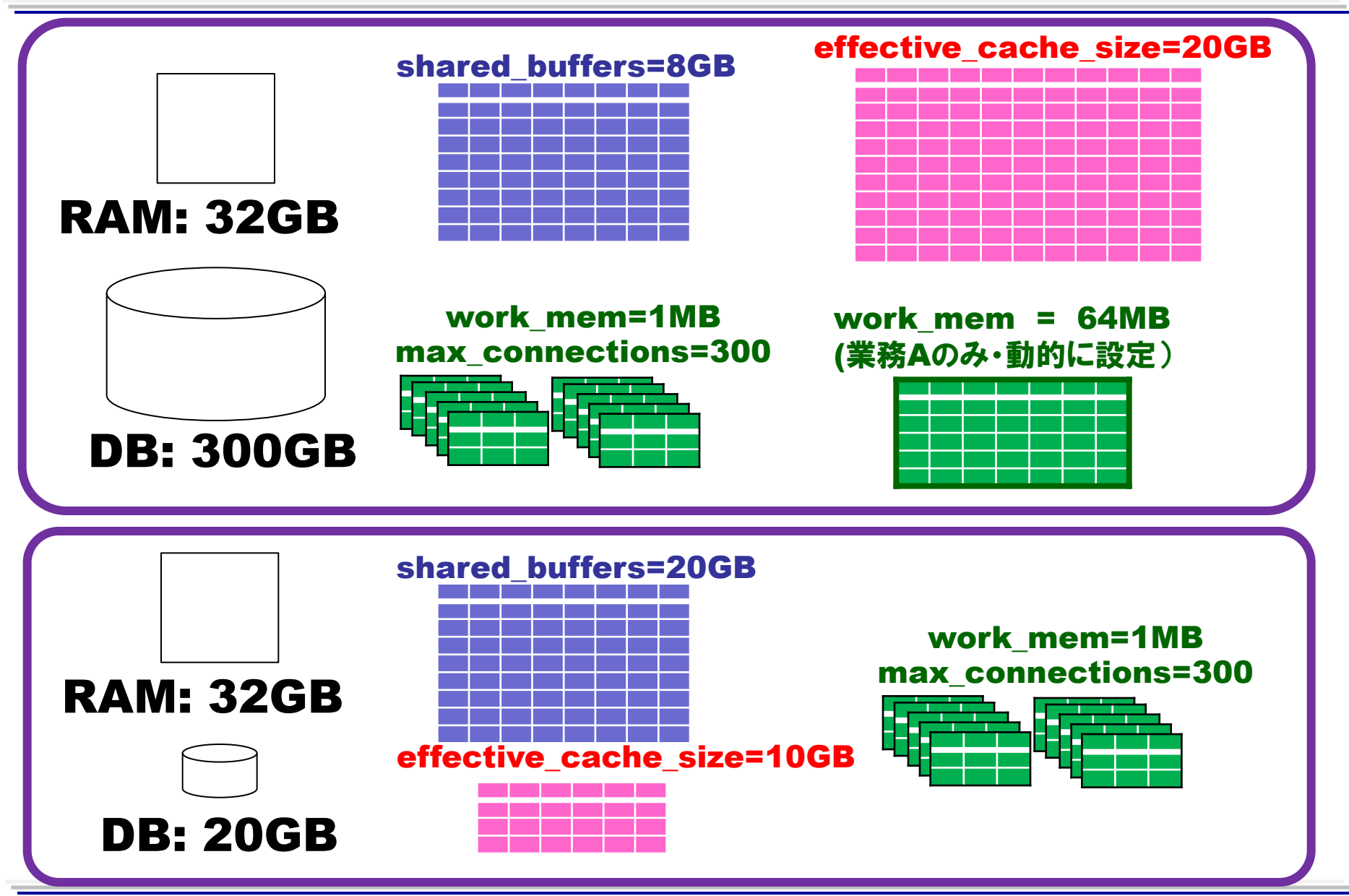

### 2-9. メモリ設定にまつわる失敗例

#### 運用を重ねるうちにいつのまにかはまることも…

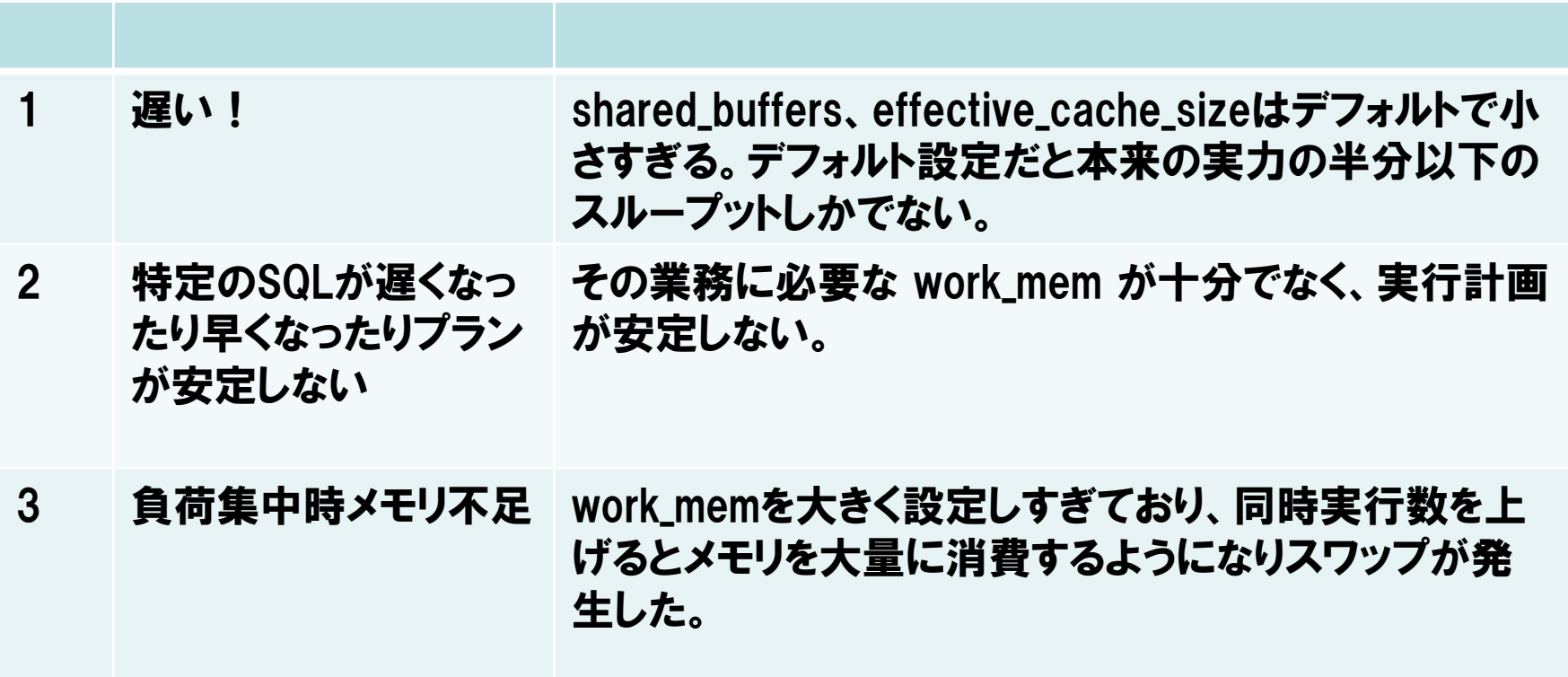

## 2-10. 落穂ひろい

- Q. maintainance work mem は?
- A. VACUUM などの運用系SQL文を発行するときはこのパラメータが使われ る。この分も一応考慮する(一般的には前項までの設計をしていれば、十分 バッファが取れているはず)。自動VACUUMは、workerがそれぞれメモリ を食うので気を付ける。
- Q. 共有メモリに確保されるのは shared buffers だけ?
- A. そんなことはない。各種ロック管理、プロセス間通信や、状態管理などのた めの領域がある。容量は大したことがないけれど。

# Part 3 ディスク設定と安定運用

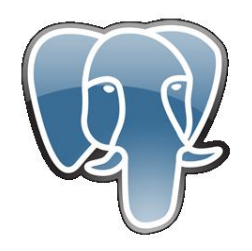

3-1. ディスク設計の考え方(1/7)

#### DBサーバのI/Oを理解する。考慮するべき対象を明確化する。

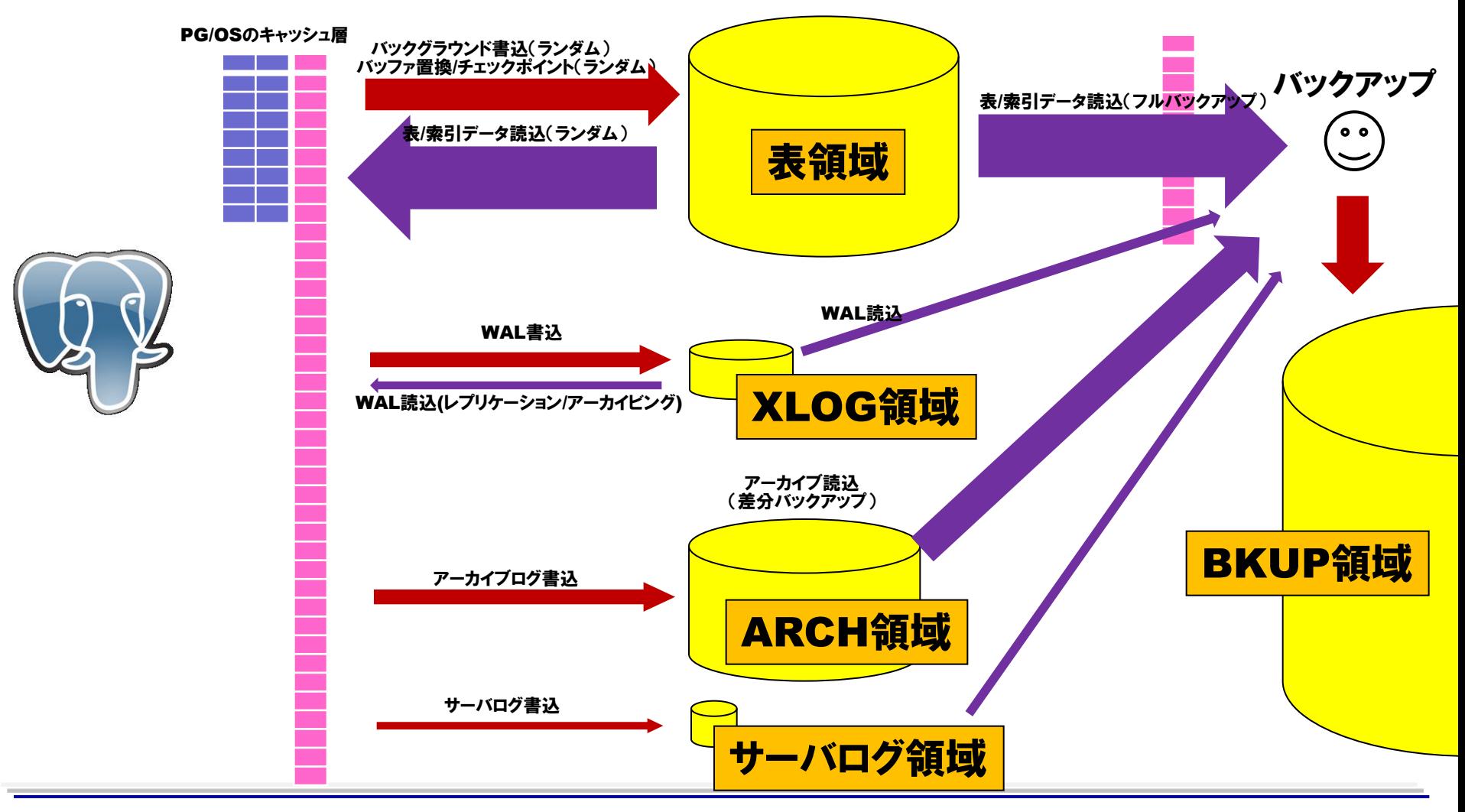

©2012 NTT Corp. All Rights Reserved.  $-23-$ 

### 3-2. ディスク設計の考え方(2/7)

#### XLOG領域には最も高いレベルの安全性が求められる

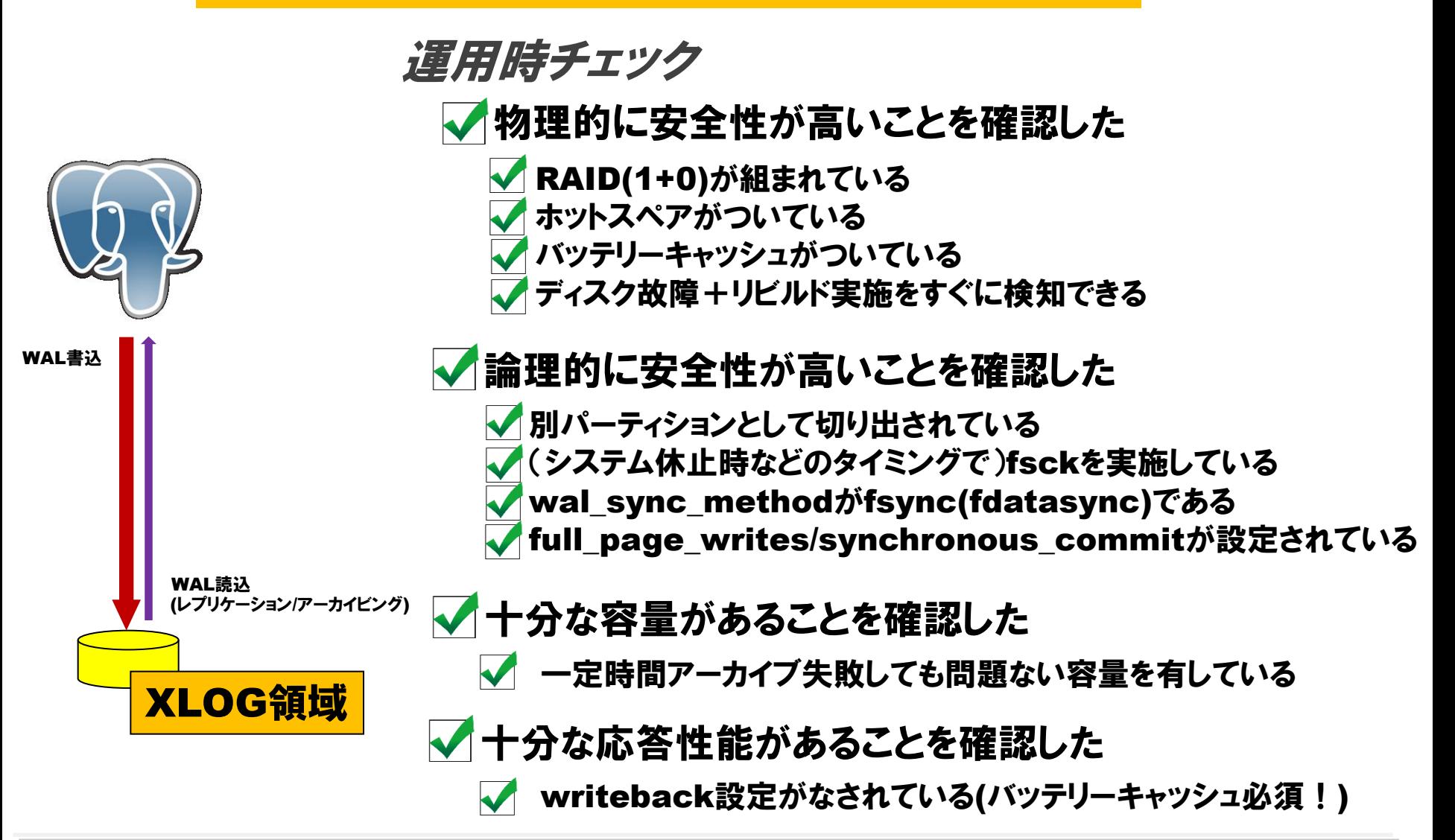

### 3-3. ディスク設計の考え方(3/7)

#### ARCH領域には高い独立性・拡張性が求められる

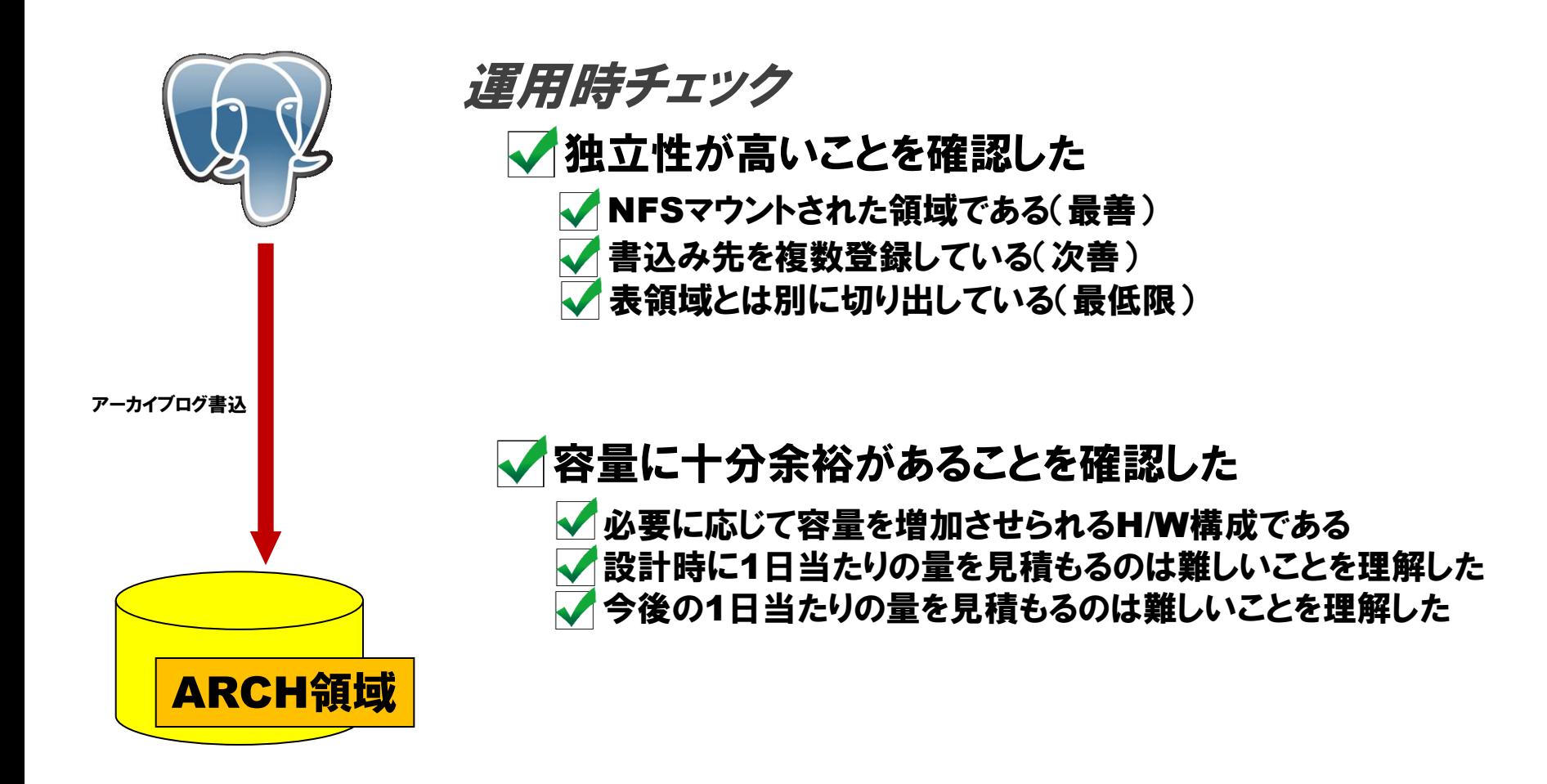

### 3-4. ディスク設計の考え方(4/7)

#### ARCH領域とXLOG領域には特徴的なI/O特性がある

- Q. ARCH領域の await が高い。ボトルネックなのか?
- A. 違う。awaitが高いのは、アーカイブ対象をcpなどでまとめてコピーするため。
- Q. でもアーカイブやめたら性能があがった。やっぱりボトルネックでは?
- A. アーカイブにともなって表データが載っているOSのバッファを飛ばしたから。
- Q. XLOG領域の書込量がARCH領域への書込量よりかなり多い。何故?

A. XLOG領域へはこまごまと書き込みをするので、どうしてもARCH領域より も書き込み量が多くなる。

Q. XLOG領域の読込量がほぼゼロだが、どのようにアーカイブしている? OSのバッファに残っており、実I/Oが発生しない。

### 3-5. ディスク設計の考え方(5/7)

#### 表領域にはランダムI/O性能が求められる。容量にも注意。

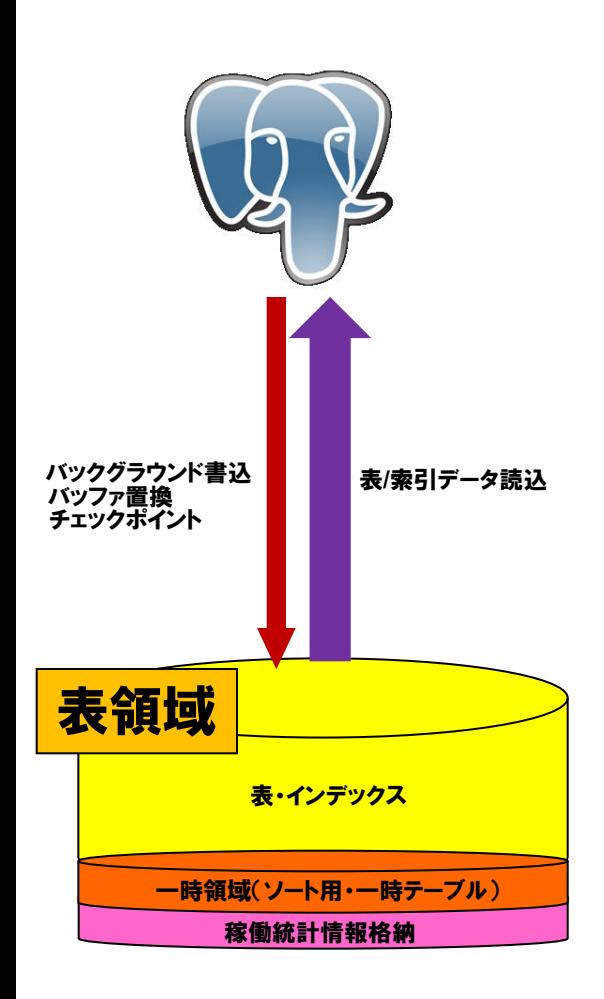

#### 挙動を確認

- ・ 一時領域や統計情報格納領域を含む(分離可)
- ・ 基本的にランダムI/Oが支配的
- ・ 一般的にディスクネックになるならココ

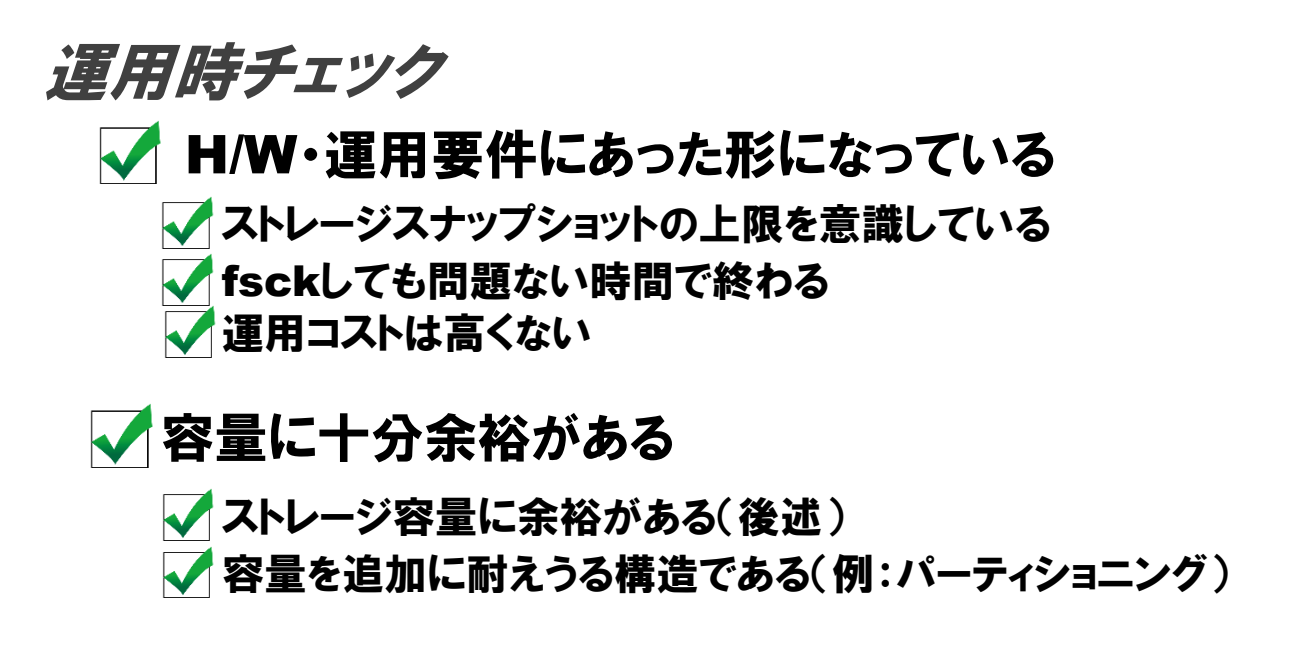

3-6. ディスク設計の考え方(6/7)

#### 表領域における容量見積もりの勘所をつかむ

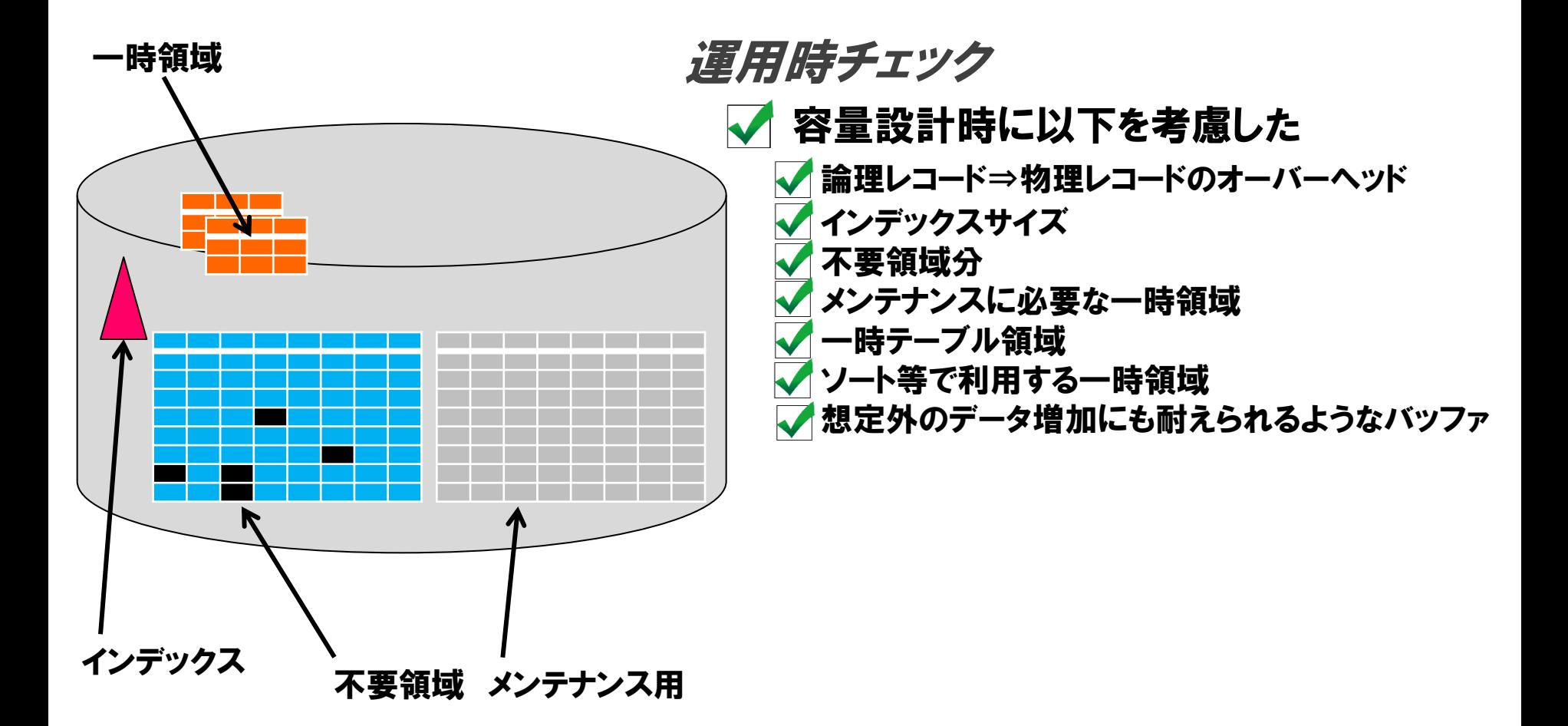

### 3-7. ディスク設計の考え方(7/7)

#### その他、システム運用上必要な容量見積もりの勘所をつかむ

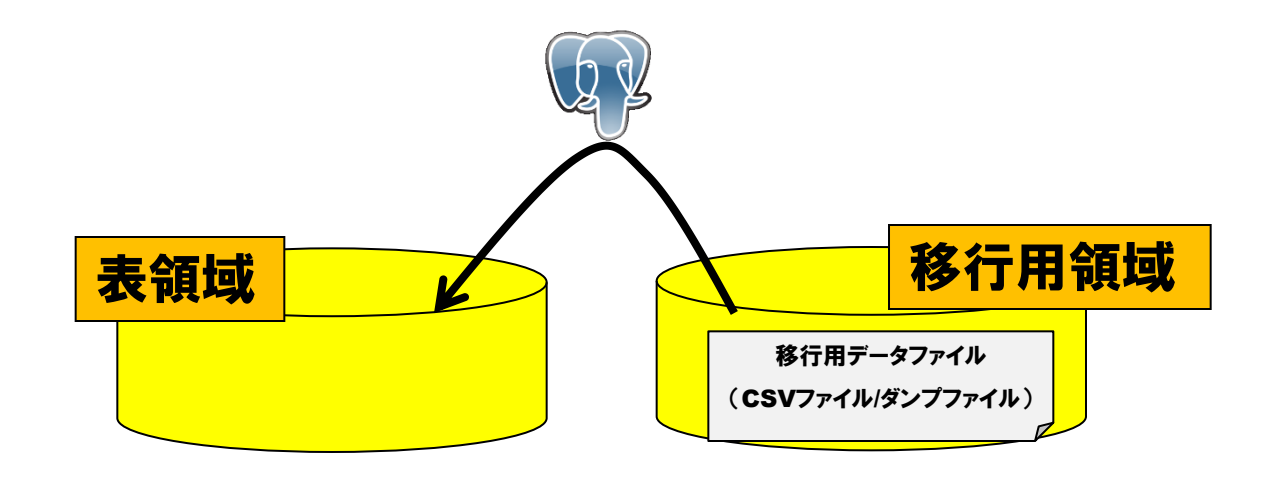

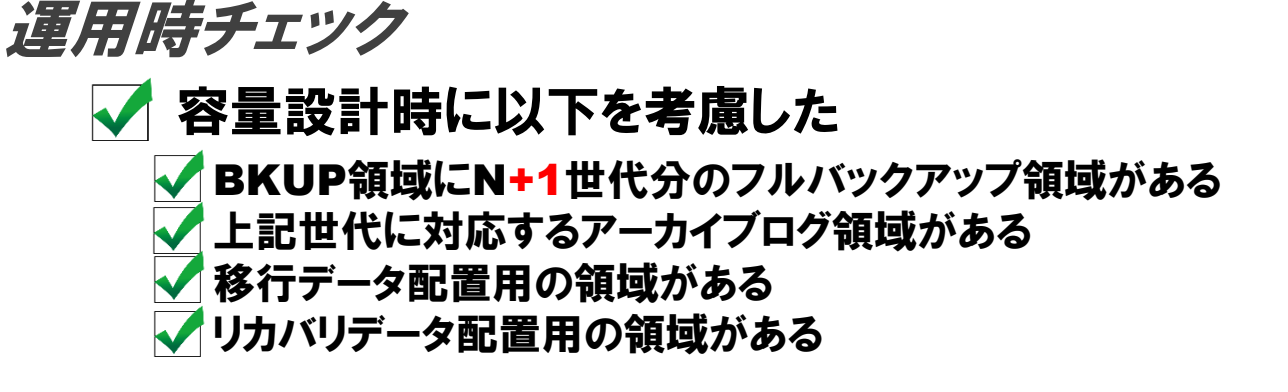

3-8. ディスク設計の一つの理想例

#### 正解を見つけるよりも、妥当かどうかの判断が重要視される

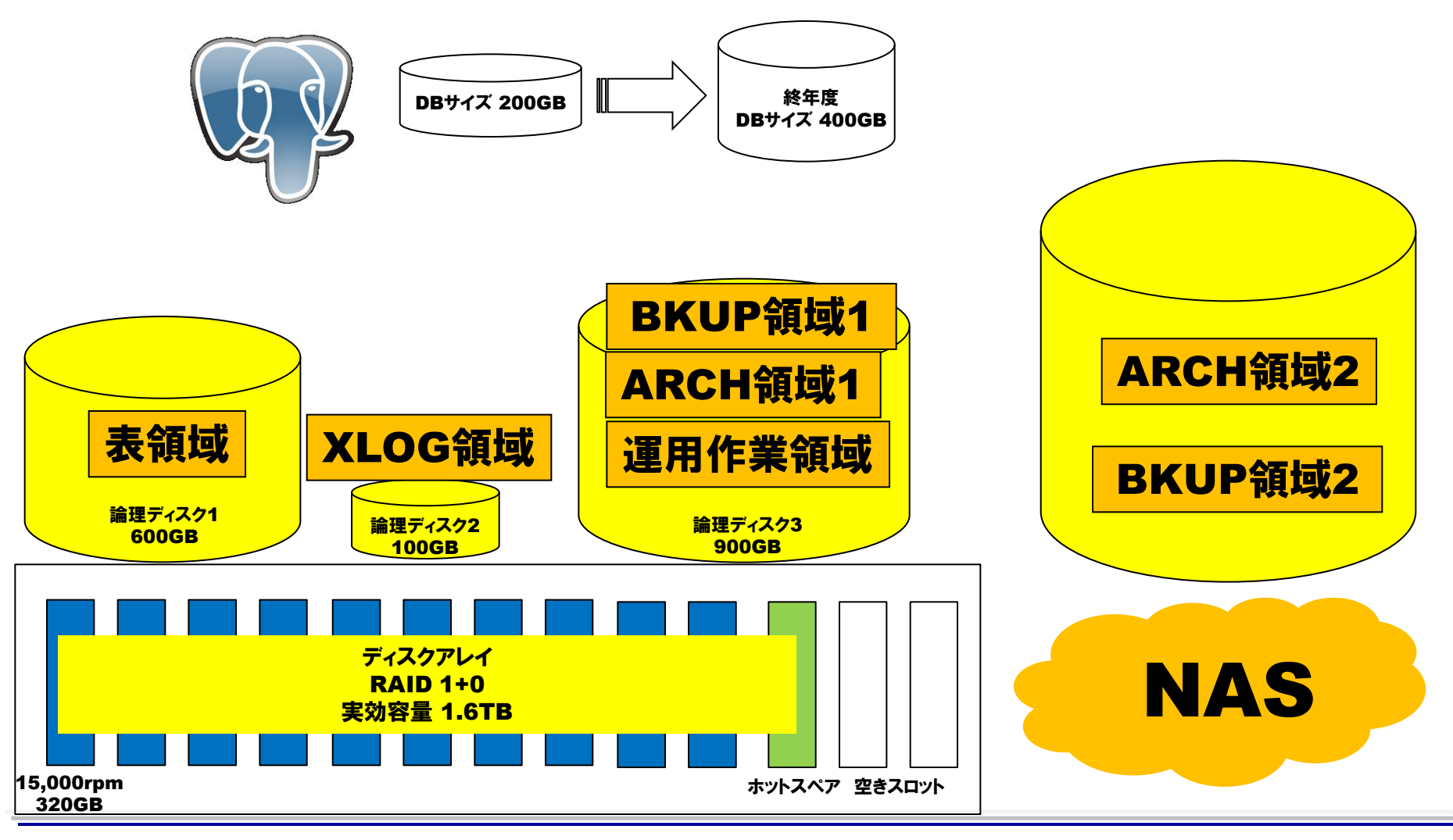

©2012 NTT Corp. All Rights Reserved.  $-30-$ 

### 3-9. ディスク設計にまつわる失敗例

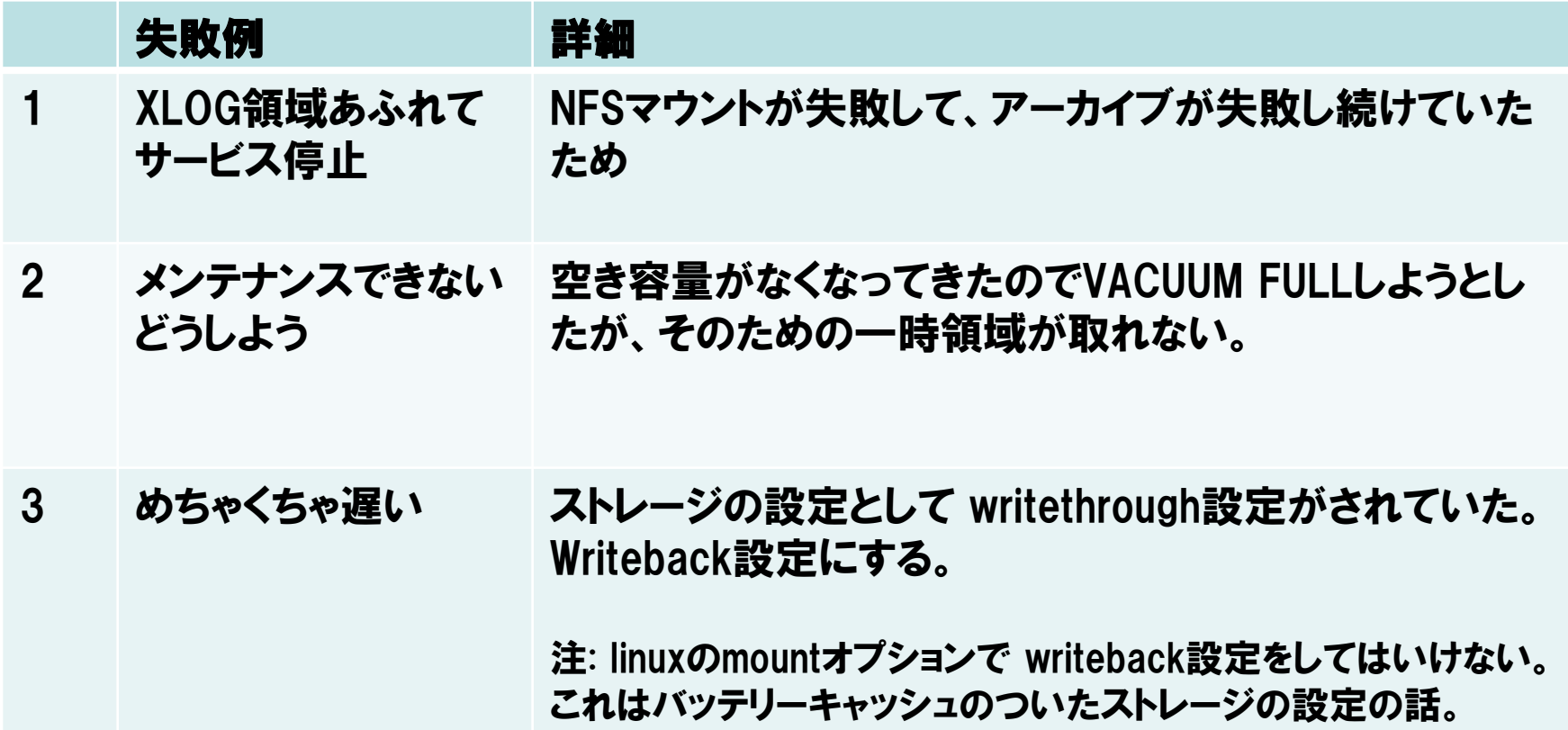